## **Xbox Live Manual Settings**>>>CLICK HERE<<<

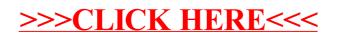